#### **Dispositivos Móveis**

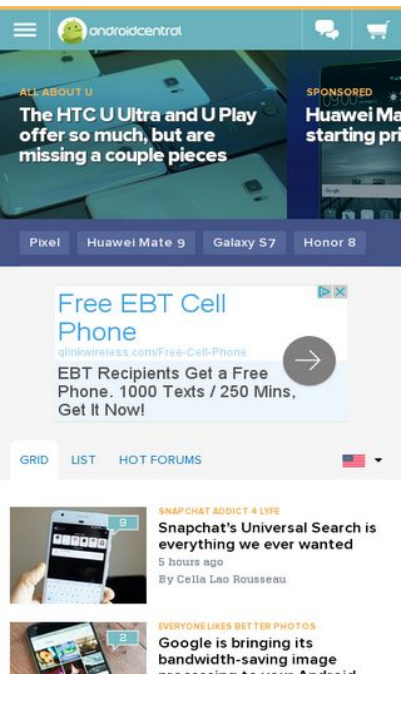

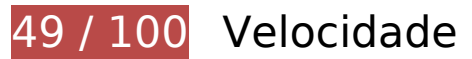

 **Deve corrigir:** 

### **Evitar redirecionamentos da página de destino**

Sua página tem 2 redirecionamentos. Os redirecionamentos inserem atrasos adicionais antes que a página possa ser carregada.

[Evite redirecionamentos da página de destino](http://www.sitedesk.net/redirect.php?url=https%3A%2F%2Fdevelopers.google.com%2Fspeed%2Fdocs%2Finsights%2FAvoidRedirects) para a seguinte sequência de URLs redirecionados.

- http://androidcentral.com/
- http://www.androidcentral.com/
- http://m.androidcentral.com/

## **Dispositivos Móveis**

#### **Aproveitar cache do navegador**

A definição de uma data de validade ou de uma idade máxima nos cabeçalhos de HTTP para recursos estáticos instrui o navegador a carregar os recursos transferidos anteriormente a partir do disco local e não por meio da rede.

[Aproveite o cache do navegador](http://www.sitedesk.net/redirect.php?url=https%3A%2F%2Fdevelopers.google.com%2Fspeed%2Fdocs%2Finsights%2FLeverageBrowserCaching) para os seguintes recursos que podem ser armazenados em cache:

- http://ads.servebom.com/tmnhead.js (expiração não especificada)
- http://www.lightboxcdn.com/vendor/2a574849-a046-4422-b95b-66298772576e/lightbox\_inli ne.js (expiração não especificada)
- http://www.googletagmanager.com/gtm.js?id=GTM-N9VHS7 (15 minutos)
- http://www.googletagservices.com/tag/js/gpt.js (15 minutos)
- http://connect.facebook.net/en\_US/all.js (20 minutos)
- https://connect.facebook.net/en US/fbevents.js (20 minutos)
- http://platform.twitter.com/widgets.js (30 minutos)
- https://securepubads.g.doubleclick.net/static/glade.js (30 minutos)
- http://dnn506yrbagrg.cloudfront.net/pages/scripts/0017/9426.js?412304 (60 minutos)
- http://pagead2.googlesyndication.com/pagead/expansion\_embed.js?source=safeframe (60 minutos)
- http://www.google-analytics.com/plugins/ua/linkid.js (60 minutos)
- https://js-agent.newrelic.com/nr-998.min.js (60 minutos)
- https://pagead2.googlesyndication.com/pagead/osd.js (60 minutos)
- http://www.google-analytics.com/analytics.js (2 horas)
- http://tru.am/scripts/custom/mobilenations.js (4 horas)
- http://tru.am/scripts/ta-pagesocial-sdk.js (4 horas)
- http://assets.rubiconproject.com/utils/xapi/multi-sync.js (5,6 horas)

**Eliminar JavaScript e CSS de bloqueio de renderização no conteúdo acima da borda**

Sua página tem 7 recursos de script de bloqueio e 8 recursos de CSS de bloqueio. Isso causa um atraso na renderização de sua página.

Nenhuma parte do conteúdo acima da dobra em sua página seria renderizado sem aguardar o carregamento dos seguintes recursos. Tente adiar ou carregar de maneira assíncrona os recursos de bloqueio, ou incorpore in-line as partes fundamentais desses recursos diretamente ao HTML.

[Remova o JavaScript de bloqueio de renderização](http://www.sitedesk.net/redirect.php?url=https%3A%2F%2Fdevelopers.google.com%2Fspeed%2Fdocs%2Finsights%2FBlockingJS):

- https://www.androidcentral.com/sites/androidcentral.com/files/advagg\_js/js\_\_ylYFckzD6I-hIS2 fSrkgdOuhRGy6qJ9mCP9zsuSfPmA\_\_7Zs5PtJqo6ex7SawQV8PdIMo5CcBdpLQAeO8rP8hF0k\_\_g PCixmRzqf1KpixuOiizE90zvQRXK-F1pLvPPY04yxs.js
- https://www.androidcentral.com/sites/androidcentral.com/files/advagg\_js/js\_3IfdHN4RpRhRJ w1JpdElQKGzt5awUKiHOyiLo1Orxoo\_4N-IjNAcJzfxaODAvw3S\_soPoRzGNXetnUadLWtA93k\_g PCixmRzqf1KpixuOiizE90zvQRXK-F1pLvPPY04yxs.js
- https://www.androidcentral.com/sites/androidcentral.com/files/advagg\_js/js\_\_l3yJkrHbiLc996 PCJ9a\_nXFwEFTYRqZU5Y0O7DPCkec\_\_B18j57W7sSe2DkOaxXQi56voQrcFlzNu7K8muqR7AEU \_\_gPCixmRzqf1KpixuOiizE90zvQRXK-F1pLvPPY04yxs.js
- https://www.androidcentral.com/sites/androidcentral.com/files/advagg\_js/js\_\_tXCjUEVX2q3-B bZLH\_eNP8uQPIuPjK\_EFNm\_iBiH\_eM\_GHW2tUD4fMJSJqDyyydotT0bDZJm3ioSK0ZfrKVDx0\_\_gPCixmRzqf1KpixuOiizE90zvQRXK-F1pLvPPY04yxs.js
- https://www.androidcentral.com/sites/androidcentral.com/files/advagg\_js/js\_\_A\_oMNT4LIsfZ8 5yjH7shp6ALqPqfJ kp4aX1KVXNzKA\_RZJEZnWNpPiEBLNUAEpK1vQxJ-EODijXpoeLPT63y1Q\_\_gPCixmRzqf1KpixuOiizE90zvQRXK-F1pLvPPY04yxs.js
- http://passport.mobilenations.com/js/cluetip/jquery.cluetip.min.js?v349
- http://passport.mobilenations.com/content/topbar/nationsbar.js?v=4349

[Otimize a exibição de CSS](http://www.sitedesk.net/redirect.php?url=https%3A%2F%2Fdevelopers.google.com%2Fspeed%2Fdocs%2Finsights%2FOptimizeCSSDelivery) dos seguintes itens:

- https://www.androidcentral.com/sites/androidcentral.com/files/advagg\_css/css\_\_a89Z8eiS5p HTvAjt0ZGa4Tjj8vbJ8Qyyk2zeqR\_WVsg\_\_w5FldLn-zBC5PKo5ENBqd\_5gaoimSvMLbke3Q3LhN Wo\_qPCixmRzqf1KpixuOiizE90zvQRXK-F1pLvPPY04yxs.css
- https://www.androidcentral.com/sites/androidcentral.com/files/advagg\_css/css\_\_81ysWySsOJ FaD7IvIFhO05QTDuniuGsK7dBusYMVr1c\_zvSZblbvU8kK4Oj2KePol\_jbxG-92i57nVo9Ieb9N9o \_gPCixmRzqf1KpixuOiizE90zvQRXK-F1pLvPPY04yxs.css
- https://www.androidcentral.com/sites/androidcentral.com/files/advagg\_css/css\_\_xoPkcuswDL YMCNAzH-trQOF9MY5SQ0IgjMndHbSbjvI\_NsjuBasgAfC\_w8fm0q7R3\_S7m4IhPNA9yl0kukyS3f s\_\_gPCixmRzqf1KpixuOiizE90zvQRXK-F1pLvPPY04yxs.css
- http://netdna.bootstrapcdn.com/font-awesome/3.2.1/css/font-awesome.min.css
- https://www.androidcentral.com/sites/androidcentral.com/files/advagg\_css/css\_\_JBpQ5Pf4azk bWW5DDBAMASscxRcKEpxghVyTXB-9hxM\_\_e1HYtSlZEAmzoHgEngQ30vm5-xBOz8ExGkzPcO -3UZU\_\_gPCixmRzqf1KpixuOiizE90zvQRXK-F1pLvPPY04yxs.css
- http://netdna.bootstrapcdn.com/font-awesome/3.2.1/css/font-awesome.min.css
- http://passport.mobilenations.com/cache/css/nationsbar\_d\_ac.css?v349
- http://passport.mobilenations.com/js/cluetip/jquery.cluetip.css?v349

## **Otimizar imagens**

Formatar e compactar corretamente imagens pode economizar muitos bytes de dados.

[Otimize as seguintes imagens](http://www.sitedesk.net/redirect.php?url=https%3A%2F%2Fdevelopers.google.com%2Fspeed%2Fdocs%2Finsights%2FOptimizeImages) para diminuir o tamanho em 324,4 KiB (29% de redução).

- A compactação de https://www.androidcentral.com/sites/androidcentral.com/files/styles/w80 0h450crop/public/article\_images/2016/11/mate9-review-9.jpg?itok=k7qheam4&timestamp= 1479237616 pouparia 31,4 KiB (34% de redução).
- A compactação de https://www.androidcentral.com/sites/androidcentral.com/files/styles/w80 0h450crop/public/article\_images/2015/03/one-m8-camera-hdrbutton.jpg?itok=mv4CxyIL&timestamp=1427030852 pouparia 21,2 KiB (29% de redução).
- A compactação de https://www.androidcentral.com/sites/androidcentral.com/files/styles/w40 0h225crop/public/article\_images/2017/01/toontastic.jpg?itok=iWtO9pt2&timestamp=14842 43973 pouparia 19,1 KiB (41% de redução).
- A compactação de https://www.androidcentral.com/sites/androidcentral.com/files/styles/w40 0h225crop/public/article\_images/2017/01/screen%20shot%202017-01-11%20at%208.02.50 %20pm.jpg?itok=QaprAZCB&timestamp=1484186627 pouparia 17,6 KiB (34% de redução).
- A compactação de https://www.androidcentral.com/sites/androidcentral.com/files/styles/w40 0h225crop/public/article\_images/2016/10/pixel-xl-galaxys7-edge-08.jpg?itok=ZSyQd8sI&timestamp=1477944779 pouparia 16 KiB (32% de redução).
- A compactação de https://www.androidcentral.com/sites/androidcentral.com/files/styles/w79 8h388crop/public/images/ads/jet-ad.jpg?itok=vb8PtR27 pouparia 15,1 KiB (37% de redução).
- A compactação de https://www.androidcentral.com/sites/androidcentral.com/files/styles/w40 0h225crop/public/article\_images/2016/06/google-photos-pollrecap 0.jpg?itok=EwYJ7dyi&timestamp=1465233788 pouparia 14,6 KiB (32% de redução).
- A compactação de https://www.androidcentral.com/sites/androidcentral.com/files/styles/w79 8h388cropvo/public/article\_images/2017/01/htc-u-ultra-and-u-play-group.jpg?itok=HtMJ0PBt pouparia 13,8 KiB (34% de redução).
- A compactação de https://www.androidcentral.com/sites/androidcentral.com/files/styles/w80 0h450crop/public/article\_images/2016/05/spigen-rugged-armor-galaxy-s7-edge-rearview.jpg?itok=jrthpmm3&timestamp=1463499412 pouparia 12,9 KiB (34% de redução).
- A compactação de https://www.androidcentral.com/sites/androidcentral.com/files/styles/w40

0h225crop/public/article\_images/2016/07/best-rpg-games-onandroid.jpg?itok=eRFTKJzQ&timestamp=1469216386 pouparia 12,8 KiB (35% de redução).

- A compactação de https://www.androidcentral.com/sites/androidcentral.com/files/styles/w80 0h450crop/public/article\_images/2016/10/google-pixelcharging-1.jpg?itok=PO9OOGJe&timestamp=1477324364 pouparia 12,2 KiB (12% de redução).
- A compactação de https://www.androidcentral.com/sites/androidcentral.com/files/styles/w40 0h225crop/public/article\_images/2017/01/incognito.jpg?itok=ZTp21Qxa&timestamp=14841 79727 pouparia 11,8 KiB (41% de redução).
- A compactação de https://www.androidcentral.com/sites/androidcentral.com/files/styles/w40 0h225crop/public/article\_images/2016/11/mate9-review-9.jpg?itok=pv119m4z&timestamp= 1479237616 pouparia 10,1 KiB (36% de redução).
- A compactação de https://www.androidcentral.com/sites/androidcentral.com/files/styles/w40 0h225crop/public/article\_images/2017/01/googlemaps.jpg?itok=UYObgyRN&timestamp=148 4246216 pouparia 10,1 KiB (34% de redução).
- A compactação de https://www.androidcentral.com/sites/androidcentral.com/files/styles/w40 0h225crop/public/article\_images/2017/01/emojidecolor.jpg?itok=l\_Py3ZhQ&timestamp=1484260249 pouparia 9,1 KiB (36% de redução).
- A compactação de https://www.androidcentral.com/sites/androidcentral.com/files/styles/w20 0h113crop/public/article\_images/2017/01/toontastic.jpg?itok=x0vikfUP&timestamp=148424 3973 pouparia 6,8 KiB (40% de redução).
- A compactação de https://www.androidcentral.com/sites/androidcentral.com/files/styles/w40 0h225crop/public/article\_images/2015/03/one-m8-camera-hdrbutton.jpg?itok=aouhnqaI&timestamp=1427030852 pouparia 6,7 KiB (26% de redução).
- A compactação de https://www.androidcentral.com/sites/androidcentral.com/files/styles/w20 0h113crop/public/article\_images/2017/01/screen%20shot%202017-01-11%20at%208.02.50 %20pm.jpg?itok=tYsNvgag&timestamp=1484186627 pouparia 5,7 KiB (33% de redução).
- A compactação de https://www.androidcentral.com/sites/androidcentral.com/files/styles/w40 0h225crop/public/article\_images/2016/10/google-pixel-hardware-07.jpg?itok=eoxO-VqQ&timestamp=1475607768 pouparia 5,6 KiB (31% de redução).
- A compactação de https://www.androidcentral.com/sites/androidcentral.com/files/styles/w40 0h225crop/public/article\_images/2017/01/pixel-hardcase.jpg?itok=GFiRARuE&timestamp=1484249479 pouparia 5,2 KiB (31% de redução).
- A compactação de https://www.androidcentral.com/sites/androidcentral.com/files/styles/w40 0h225crop/public/article\_images/2017/01/chromecast-audio-groupsetup.jpg?itok=Woe2vFOZ&timestamp=1484184184 pouparia 4,8 KiB (30% de redução).
- A compactação de https://www.androidcentral.com/sites/all/modules/visor\_region/images/flags.png?1 pouparia 4,4 KiB (47% de redução).
- A compactação de https://www.androidcentral.com/sites/androidcentral.com/files/styles/w20 0h113crop/public/article\_images/2016/07/best-rpg-games-onandroid.jpg?itok=D-6osbje&timestamp=1469216386 pouparia 4,2 KiB (33% de redução).
- A compactação de https://www.androidcentral.com/sites/androidcentral.com/files/styles/w40 0h225crop/public/article\_images/2017/01/trackmaniathumb.jpg?itok=qBSoBCH2&timestamp=1484228174 pouparia 4 KiB (14% de redução).
- A compactação de https://www.androidcentral.com/sites/androidcentral.com/files/styles/w20 0h113crop/public/article\_images/2016/10/pixel-xl-galaxys7-edge-08.jpg?itok=vObwsOEk&timestamp=1477944779 pouparia 4 KiB (29% de redução).
- A compactação de https://www.androidcentral.com/sites/androidcentral.com/files/styles/w40 0h225crop/public/article\_images/2016/10/google-pixelcharging-1.jpg?itok=lU3sIoT7&timestamp=1477324364 pouparia 3,9 KiB (13% de redução).
- A compactação de https://www.androidcentral.com/sites/androidcentral.com/files/styles/w40 0h225crop/public/article\_images/2017/01/beaok-pixel-batterycase.jpg?itok=wj6CYfTx&timestamp=1484248248 pouparia 3,8 KiB (14% de redução).
- A compactação de https://www.androidcentral.com/sites/androidcentral.com/files/styles/w20 0h113crop/public/article\_images/2016/06/google-photos-pollrecap\_0.jpg?itok=sSF8k8y9&timestamp=1465233788 pouparia 3,7 KiB (29% de redução).
- A compactação de https://www.androidcentral.com/sites/androidcentral.com/files/styles/w20 0h113crop/public/article\_images/2017/01/googlemaps.jpg?itok=8pT-9pQZ&timestamp=148 4246216 pouparia 3,3 KiB (32% de redução).
- A compactação de https://www.androidcentral.com/sites/androidcentral.com/files/styles/w20 0h113crop/public/article\_images/2017/01/emojidecolor.jpg?itok=b98mDc5q&timestamp=1484260249 pouparia 3,2 KiB (33% de redução).
- A compactação de https://www.androidcentral.com/sites/androidcentral.com/files/styles/w40 0h225crop/public/article\_images/2017/01/htc-ultrayoutube.jpg?itok=hUELe1Id&timestamp=1484220282 pouparia 3,2 KiB (14% de redução).
- A compactação de https://www.androidcentral.com/sites/androidcentral.com/files/styles/w40 0h225crop/public/article\_images/2017/01/aukey-folding-chargerdeal.jpg?itok=NhrNfLid&timestamp=1483967886 pouparia 2,7 KiB (21% de redução).
- A compactação de https://www.androidcentral.com/sites/androidcentral.com/files/styles/w20 0h113crop/public/article\_images/2017/01/incognito.jpg?itok=j1tDeb5i&timestamp=1484179 727 pouparia 2,7 KiB (33% de redução).
- A compactação de https://www.androidcentral.com/sites/androidcentral.com/files/styles/w40 0h225crop/public/article\_images/2016/05/spigen-rugged-armor-galaxy-s7-edge-rearview.jpg?itok=VLGE9thJ&timestamp=1463499412 pouparia 2,5 KiB (25% de redução).
- A compactação de https://www.androidcentral.com/sites/androidcentral.com/files/styles/w20 0h113crop/public/article\_images/2016/10/google-pixelhardware-07.jpg?itok=tqmcxh5j&timestamp=1475607768 pouparia 2,1 KiB (30% de redução).
- A compactação de https://www.androidcentral.com/sites/androidcentral.com/files/styles/w40 0h225crop/public/article\_images/2017/01/snapchat-searchandroid-1.jpg?itok=06bifix4&timestamp=1484274312 pouparia 1,9 KiB (13% de redução).
- A compactação de https://www.androidcentral.com/sites/androidcentral.com/files/styles/w20 0h113crop/public/article\_images/2017/01/pixel-hardcase.jpg?itok=8jEvGa0c&timestamp=1484249479 pouparia 1,8 KiB (28% de redução).
- A compactação de https://www.androidcentral.com/sites/androidcentral.com/files/styles/w20 0h113crop/public/article\_images/2017/01/chromecast-audio-groupsetup.jpg?itok=dIvteFq3&timestamp=1484184184 pouparia 1,7 KiB (28% de redução).
- A compactação de https://www.androidcentral.com/sites/all/modules/visor\_header/images/lo go-androidcentral-mobile-retina-v1.png pouparia 1,2 KiB (15% de redução).
- A compactação de https://www.androidcentral.com/sites/androidcentral.com/files/styles/w20 0h113crop/public/article\_images/2017/01/htc-ultrayoutube.jpg?itok=PdVfAcUe&timestamp=1484220282 pouparia 1 KiB (12% de redução).
- A compactação de https://www.androidcentral.com/sites/androidcentral.com/files/styles/w20 0h113crop/public/article\_images/2017/01/aukey-folding-chargerdeal.jpg?itok=NZV2IIKb&timestamp=1483967886 pouparia 1.015 B (19% de redução).
- A compactação de https://www.androidcentral.com/sites/androidcentral.com/files/styles/w20 0h113crop/public/article\_images/2017/01/trackmaniathumb.jpg?itok=JnDPn6o7&timestamp=1484228174 pouparia 1.010 B (11% de redução).
- A compactação de https://www.androidcentral.com/sites/all/modules/visor\_header/images/fe atured-carusel-dots.png pouparia 1.003 B (74% de redução).
- A compactação de https://www.androidcentral.com/sites/all/modules/mbn\_common/images/purch-logo.png pouparia 925 B (49% de redução).
- A compactação de https://www.androidcentral.com/sites/androidcentral.com/files/styles/w20 0h113crop/public/article\_images/2017/01/beaok-pixel-batterycase.jpg?itok=8JHxE26Q&timestamp=1484248248 pouparia 889 B (11% de redução).
- A compactação de https://tpc.googlesyndication.com/pagead/imgad?id=CICAgKDL88qwOhA BGAEyCFrY\_pZS15oX pouparia 739 B (91% de redução).
- A compactação de https://www.androidcentral.com/sites/androidcentral.com/files/styles/w20 0h113crop/public/article\_images/2017/01/snapchat-searchandroid-1.jpg?itok=qyCjqRIp&timestamp=1484274312 pouparia 681 B (12% de redução).
- A compactação de https://www.androidcentral.com/sites/all/modules/mbn\_common/images/mbn-logofooter.png pouparia 513 B (11% de redução).

# **Considere Corrigir:**

### **Ativar compactação**

A compactação de recursos com gzip ou deflate pode reduzir o número de bytes enviados pela rede.

[Ative a compactação](http://www.sitedesk.net/redirect.php?url=https%3A%2F%2Fdevelopers.google.com%2Fspeed%2Fdocs%2Finsights%2FEnableCompression) para os seguintes recursos a fim de diminuir o tamanho de transferência em 5,6 KiB (66% de redução).

- A compactação de http://tag.crsspxl.com/s1.js?d=2126&cb=1484296426233 pouparia 1,6 KiB (67% de redução).
- A compactação de http://image6.pubmatic.com/AdServer/PugMaster?rnd=75768950&p=463 38&s=0&a=0&ptask=ALL&np=0&fp=0&mpc=0&spug=1&coppa=0&kdntuid=1 pouparia 1,6 KiB (70% de redução).
- A compactação de http://ssum.casalemedia.com/usermatch?r=1768&s=181869&cb=http:% 2F%2Fads.servebom.com%2Fpartner%3Fcb%3D1768%26svc%3Dus%26id%3D2%26uid%3D &C=1 pouparia 1,2 KiB (69% de redução).
- A compactação de http://tag.crsspxl.com/s2.html?d=2126&t=Android%20Central%20%7C% 20Android%20Forums%2C%20News%2C%20Reviews%2C%20Help%20and%20Android%20 Wallpapers&u=http%3A%2F%2Fm.androidcentral.com%2F pouparia 1,2 KiB (58% de redução).

#### **Compactar HTML**

A compactação do código HTML, incluindo qualquer JavaScript e CSS in-line contidas nele, pode economizar muitos bytes de dados e acelerar os tempos de download e de análise.

[Reduza o HTML](http://www.sitedesk.net/redirect.php?url=https%3A%2F%2Fdevelopers.google.com%2Fspeed%2Fdocs%2Finsights%2FMinifyResources) para os seguintes recursos a fim de diminuir o tamanho em 865 B (11% de redução).

• Reduzir http://tap2-cdn.rubiconproject.com/partner/scripts/rubicon/emily.html?rtb\_ext=1&ge o=NA&co=US pouparia 865 B (11% de redução) após a compactação.

### **Compactar JavaScript**

A compactação do código JavaScript pode economizar muitos bytes de dados e acelerar os tempos de download, de análise e de execução.

[Reduza o JavaScript](http://www.sitedesk.net/redirect.php?url=https%3A%2F%2Fdevelopers.google.com%2Fspeed%2Fdocs%2Finsights%2FMinifyResources) para os seguintes recursos a fim de diminuir o tamanho em 19 KiB (14% de redução).

- Reduzir http://www.lightboxcdn.com/vendor/2a574849-a046-4422-b95b-66298772576e/user .js?cb=636191575999190784 pouparia 15,7 KiB (13% de redução) após a compactação.
- Reduzir http://ads.servebom.com/tmnhead.js pouparia 2,2 KiB (19% de redução) após a compactação.
- Reduzir http://tag.crsspxl.com/s1.js?d=2126&cb=1484296426233 pouparia 1.021 B (42% de redução).

## **3 regras corretas**

#### **Reduzir o tempo de resposta do servidor**

Seu servidor respondeu rapidamente. Saiba mais sobre a [otimização do tempo de resposta do](http://www.sitedesk.net/redirect.php?url=https%3A%2F%2Fdevelopers.google.com%2Fspeed%2Fdocs%2Finsights%2FServer) [servidor](http://www.sitedesk.net/redirect.php?url=https%3A%2F%2Fdevelopers.google.com%2Fspeed%2Fdocs%2Finsights%2FServer).

#### **Compactar CSS**

Sua CSS está reduzida. Saiba mais sobre [como reduzir a CSS.](http://www.sitedesk.net/redirect.php?url=https%3A%2F%2Fdevelopers.google.com%2Fspeed%2Fdocs%2Finsights%2FMinifyResources)

#### **Priorizar o conteúdo visível**

Você tem conteúdo acima da dobra com a prioridade correta. Saiba mais sobre [como priorizar o](http://www.sitedesk.net/redirect.php?url=https%3A%2F%2Fdevelopers.google.com%2Fspeed%2Fdocs%2Finsights%2FPrioritizeVisibleContent) [conteúdo visível](http://www.sitedesk.net/redirect.php?url=https%3A%2F%2Fdevelopers.google.com%2Fspeed%2Fdocs%2Finsights%2FPrioritizeVisibleContent).

## **99 / 100** Experiência de utilizador

 **Considere Corrigir:** 

#### **Tamanho apropriado dos pontos de toque**

Alguns links/botões na sua página da Web são muito pequenos para que um usuário toque com facilidade no touchscreen. Pense na possibilidade de [aumentar o tamanho desses pontos de toque](http://www.sitedesk.net/redirect.php?url=https%3A%2F%2Fdevelopers.google.com%2Fspeed%2Fdocs%2Finsights%2FSizeTapTargetsAppropriately) para oferecer uma melhor experiência do usuário.

Os seguintes pontos de toque estão perto de outros pontos próximos e talvez precisem de espaço adicional ao redor deles.

- O ponto de toque <a href="#main-content" class="element-invisi…ment-focusable">Skip to main content</a> está próximo de outros 1 pontos desse tipo final.
- O ponto de toque <a href="http://www.and...&amp;utm\_source=ac">Best Android Phones</a> e outros 1 pontos de toque estão próximos de outros pontos desse tipo final.
- O ponto de toque <a href="https://google…%3DEBT%26v2%3D" class="rhurl rhdefaultcolored">qlinkwireless.…ree-Cell-Phone</a> está próximo de outros 1 pontos desse tipo final.
- O ponto de toque <a href="https://google…%3DEBT%26v2%3D" class="rhbutton"></a> está próximo de outros 1 pontos desse tipo final.
- O ponto de toque <div id="abgc" class="abgc">AdChoices</div> está próximo de outros 1 pontos desse tipo final.
- O ponto de toque <a href="" class="mp-username author">Marc Lagace</a> e outros 3 pontos de toque estão próximos de outros pontos desse tipo.
- O ponto de toque <a href="/what-hdr?utm ...&amp;utm source=ac">Ask AC: What is HDR?</a> e outros 1 pontos de toque estão próximos de outros pontos desse tipo.
- O ponto de toque <div id="abgc" class="abgc">AdChoices</div> está próximo de outros 1 pontos desse tipo.
- O ponto de toque <div id="abgc" class="abgc">AdChoices</div> está próximo de outros 1 pontos desse tipo.
- O ponto de toque <a href="http://www.mob…ms-conditions/">Terms and Conditions</a> e outros 1 pontos de toque estão próximos de outros pontos desse tipo.

# **4 regras corretas**

#### **Evitar plug-ins**

Parece que sua página não usa plug-ins, o que previne o uso de conteúdos em muitas plataformas. Saiba mais sobre a importância de [evitar plug-ins.](http://www.sitedesk.net/redirect.php?url=https%3A%2F%2Fdevelopers.google.com%2Fspeed%2Fdocs%2Finsights%2FAvoidPlugins)

#### **Configure o visor**

Sua página especifica um visor que corresponde ao tamanho do dispositivo. Isso permite que ela seja exibida apropriadamente em todos os dispositivos. Saiba mais sobre a [configuração de visores](http://www.sitedesk.net/redirect.php?url=https%3A%2F%2Fdevelopers.google.com%2Fspeed%2Fdocs%2Finsights%2FConfigureViewport).

#### **Dimensionar o conteúdo para se ajustar à janela de visualização**

Os conteúdos da sua página se ajustam à janela de visualização. Saiba mais sobre [como](http://www.sitedesk.net/redirect.php?url=https%3A%2F%2Fdevelopers.google.com%2Fspeed%2Fdocs%2Finsights%2FSizeContentToViewport) [dimensionar o conteúdo para se ajustar à janela de visualização](http://www.sitedesk.net/redirect.php?url=https%3A%2F%2Fdevelopers.google.com%2Fspeed%2Fdocs%2Finsights%2FSizeContentToViewport).

### **Use tamanhos de fonte legíveis**

O texto na sua página é legível. Saiba mais sobre o [uso de tamanhos de fonte legíveis](http://www.sitedesk.net/redirect.php?url=https%3A%2F%2Fdevelopers.google.com%2Fspeed%2Fdocs%2Finsights%2FUseLegibleFontSizes).

#### **Desktop**

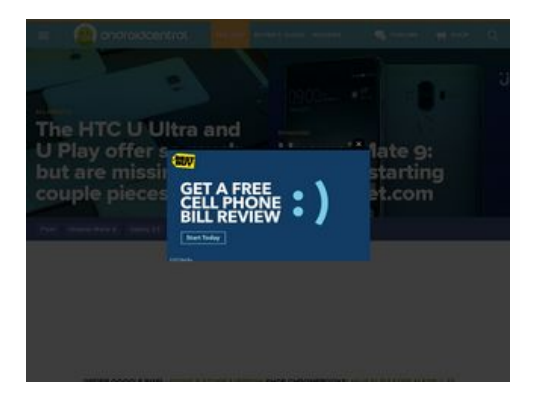

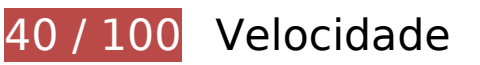

*Deve corrigir:* 

#### **Otimizar imagens**

Formatar e compactar corretamente imagens pode economizar muitos bytes de dados.

[Otimize as seguintes imagens](http://www.sitedesk.net/redirect.php?url=https%3A%2F%2Fdevelopers.google.com%2Fspeed%2Fdocs%2Finsights%2FOptimizeImages) para diminuir o tamanho em 1,3 MiB (77% de redução).

A compactação e o redimensionamento de https://www.androidcentral.com/sites/androidcen

tral.com/files/styles/w800h450crop/public/article\_images/2016/10/pixel-xl-galaxys7-edge-08.jpg?itok=SpRT6Lm1&timestamp=1477944779 poderiam poupar 175,2 KiB (redução de 95%).

- A compactação e o redimensionamento de https://www.androidcentral.com/sites/androidcen tral.com/files/styles/w800h450crop/public/article\_images/2016/06/google-photos-pollrecap\_0.jpg?itok=nID3mT9i&timestamp=1465233788 poderiam poupar 152,5 KiB (redução de 95%).
- A compactação e o redimensionamento de https://www.androidcentral.com/sites/androidcen tral.com/files/styles/w800h450crop/public/article\_images/2017/01/screen%20shot%202017- 01-11%20at%208.02.50%20pm.jpg?itok=l0gJdDDg&timestamp=1484186627 poderiam poupar 145,5 KiB (redução de 93%).
- A compactação e o redimensionamento de https://www.androidcentral.com/sites/androidcen tral.com/files/styles/w800h450crop/public/article\_images/2016/07/best-rpg-games-onandroid.jpg?itok=bI5pl-vA&timestamp=1469216386 poderiam poupar 103,5 KiB (redução de 93%).
- A compactação e o redimensionamento de https://www.androidcentral.com/sites/androidcen tral.com/files/styles/w800h450crop/public/article\_images/2017/01/beaok-pixel-batterycase.jpg?itok=m1eCFoBU&timestamp=1484248248 poderiam poupar 100,3 KiB (redução de 94%).
- A compactação e o redimensionamento de https://www.androidcentral.com/sites/androidcen tral.com/files/styles/w800h450crop/public/article\_images/2017/01/trackmaniathumb.jpg?itok=TP6VqfG7&timestamp=1484228174 poderiam poupar 91 KiB (redução de 92%).
- A compactação e o redimensionamento de https://www.androidcentral.com/sites/androidcen tral.com/files/styles/w800h450crop/public/article\_images/2017/01/googlemaps.jpg?itok=nEr Y9k30&timestamp=1484246216 poderiam poupar 87,8 KiB (redução de 93%).
- A compactação e o redimensionamento de https://www.androidcentral.com/sites/androidcen tral.com/files/styles/w800h450crop/public/article\_images/2017/01/incognito.jpg?itok=ScnuMi hr&timestamp=1484179727 poderiam poupar 85,3 KiB (redução de 94%).
- A compactação e o redimensionamento de https://www.androidcentral.com/sites/androidcen tral.com/files/styles/w800h450crop/public/article\_images/2017/01/emoji $decolor.jpg?itok=cVn9QiNt×:comp=1484260249 poderiam poupar 66,5 KiB (redução de$ 92%).
- A compactação e o redimensionamento de https://www.androidcentral.com/sites/androidcen tral.com/files/styles/w800h450crop/public/article\_images/2016/10/google-pixelhardware-07.jpg?itok=mmxszqLw&timestamp=1475607768 poderiam poupar 52,1 KiB (redução de 92%).
- A compactação e o redimensionamento de https://www.androidcentral.com/sites/androidcen tral.com/files/styles/w800h450crop/public/article\_images/2017/01/chromecast-audio-groupsetup.jpg?itok=ZNVHLIdN&timestamp=1484184184 poderiam poupar 45,6 KiB (redução de 92%).
- A compactação e o redimensionamento de https://www.androidcentral.com/sites/androidcen tral.com/files/styles/w800h450crop/public/article\_images/2017/01/pixel-hardcase.jpg?itok=o2n1tw-u&timestamp=1484249479 poderiam poupar 43 KiB (redução de 91%).

- A compactação e o redimensionamento de https://www.androidcentral.com/sites/androidcen tral.com/files/styles/w800h450crop/public/article\_images/2017/01/snapchat-searchandroid-1.jpg?itok=BpPGl- 7&timestamp=1484274312 poderiam poupar 39,1 KiB (redução de 90%).
- A compactação de https://www.androidcentral.com/sites/androidcentral.com/files/styles/w80 0h450crop/public/article\_images/2016/11/mate9-review-9.jpg?itok=k7qheam4&timestamp= 1479237616 pouparia 31,4 KiB (34% de redução).
- A compactação e o redimensionamento de https://www.androidcentral.com/sites/androidcen tral.com/files/styles/w800h450crop/public/article\_images/2017/01/aukey-folding-chargerdeal.jpg?itok=sig28okA&timestamp=1483967886 poderiam poupar 29,4 KiB (redução de 89%).
- A compactação de https://www.androidcentral.com/sites/androidcentral.com/files/styles/w80 0h450crop/public/article\_images/2015/03/one-m8-camera-hdrbutton.jpg?itok=mv4CxyIL&timestamp=1427030852 pouparia 21,2 KiB (29% de redução).
- A compactação de https://www.androidcentral.com/sites/androidcentral.com/files/styles/w79 8h388crop/public/images/ads/jet-ad.jpg?itok=vb8PtR27 pouparia 15,1 KiB (37% de redução).
- A compactação de https://www.androidcentral.com/sites/androidcentral.com/files/styles/w79 8h388cropvo/public/article\_images/2017/01/htc-u-ultra-and-u-play-group.jpg?itok=HtMJ0PBt pouparia 13,8 KiB (34% de redução).
- A compactação de https://www.androidcentral.com/sites/androidcentral.com/files/styles/w80 0h450crop/public/article\_images/2016/05/spigen-rugged-armor-galaxy-s7-edge-rearview.jpg?itok=jrthpmm3&timestamp=1463499412 pouparia 12,9 KiB (34% de redução).
- A compactação de https://www.androidcentral.com/sites/androidcentral.com/files/styles/w80 0h450crop/public/article\_images/2016/10/google-pixelcharging-1.jpg?itok=PO9OOGJe&timestamp=1477324364 pouparia 12,2 KiB (12% de redução).
- A compactação de https://tpc.googlesyndication.com/pagead/imgad?id=CICAgKDL46S1YRAB GAEyCLG76eeCzCG8 pouparia 8,6 KiB (39% de redução).
- A compactação de https://www.androidcentral.com/sites/all/modules/visor\_region/images/flags.png?1 pouparia 4,4 KiB (47% de redução).
- A compactação de https://tpc.googlesyndication.com/simgad/8458080954305847380 pouparia 2 KiB (21% de redução).
- A compactação de https://www.androidcentral.com/sites/all/modules/visor\_header/images/logo-ac.png pouparia 1 KiB (17% de redução).
- A compactação de https://www.androidcentral.com/sites/all/modules/visor\_header/images/fe atured-carusel-dots.png pouparia 1.003 B (74% de redução).
- A compactação de https://www.androidcentral.com/sites/all/modules/mbn\_common/images/purch-logo.png pouparia 925 B (49% de redução).

- A compactação de https://tpc.googlesyndication.com/pagead/imgad?id=CICAgKDL88qwOhA BGAEyCFrY\_pZS15oX pouparia 739 B (91% de redução).
- A compactação de https://www.androidcentral.com/sites/all/modules/mbn\_common/images/mbn-logofooter.png pouparia 513 B (11% de redução).

## **Considere Corrigir:**

#### **Ativar compactação**

A compactação de recursos com gzip ou deflate pode reduzir o número de bytes enviados pela rede.

[Ative a compactação](http://www.sitedesk.net/redirect.php?url=https%3A%2F%2Fdevelopers.google.com%2Fspeed%2Fdocs%2Finsights%2FEnableCompression) para os seguintes recursos a fim de diminuir o tamanho de transferência em 26 KiB (61% de redução).

- A compactação de http://pagead2.googlesyndication.com/pagead/show\_ads.js pouparia 20,7 KiB (60% de redução).
- A compactação de http://tag.crsspxl.com/s1.js?d=2126&cb=1484296436026 pouparia 1,6 KiB (67% de redução).
- A compactação de http://image6.pubmatic.com/AdServer/PugMaster?rnd=40662937&p=463 38&s=0&a=0&ptask=ALL&np=0&fp=0&mpc=0&spug=1&coppa=0&kdntuid=1 pouparia 1,6 KiB (71% de redução).
- A compactação de http://tag.crsspxl.com/s2.html?d=2126&t=Android%20Central%20%7C% 20Android%20Forums%2C%20News%2C%20Reviews%2C%20Help%20and%20Android%20 Wallpapers&u=http%3A%2F%2Fwww.androidcentral.com%2F pouparia 1,2 KiB (58% de redução).
- A compactação de http://ssum.casalemedia.com/usermatch?r=1171&s=181869&cb=http:% 2F%2Fads.servebom.com%2Fpartner%3Fcb%3D1171%26svc%3Dus%26id%3D2%26uid%3D &C=1 pouparia 983 B (63% de redução).

#### **Aproveitar cache do navegador**

A definição de uma data de validade ou de uma idade máxima nos cabeçalhos de HTTP para recursos estáticos instrui o navegador a carregar os recursos transferidos anteriormente a partir do

disco local e não por meio da rede.

[Aproveite o cache do navegador](http://www.sitedesk.net/redirect.php?url=https%3A%2F%2Fdevelopers.google.com%2Fspeed%2Fdocs%2Finsights%2FLeverageBrowserCaching) para os seguintes recursos que podem ser armazenados em cache:

- http://ads.servebom.com/tmnhead.js (expiração não especificada)
- http://cdn.adsafeprotected.com/sca.17.1.7.js (expiração não especificada)
- http://www.lightboxcdn.com/vendor/2a574849-a046-4422-b95b-66298772576e/lightbox\_inli ne.js (expiração não especificada)
- https://static.adsafeprotected.com/skeleton.js (expiração não especificada)
- http://www.googletagmanager.com/gtm.js?id=GTM-N9VHS7 (15 minutos)
- http://www.googletagservices.com/tag/js/gpt.js (15 minutos)
- https://static.doubleclick.net/instream/ad\_status.js (15 minutos)
- http://connect.facebook.net/en\_US/all.js (20 minutos)
- https://connect.facebook.net/en\_US/fbevents.js (20 minutos)
- http://platform.twitter.com/widgets.js (30 minutos)
- https://securepubads.g.doubleclick.net/static/glade.js (30 minutos)
- http://dnn506yrbagrg.cloudfront.net/pages/scripts/0017/9426.js?412304 (60 minutos)
- http://pagead2.googlesyndication.com/pagead/expansion\_embed.js?source=safeframe (60 minutos)
- http://pagead2.googlesyndication.com/pagead/show\_ads.js (60 minutos)
- http://www.google-analytics.com/plugins/ua/linkid.js (60 minutos)
- https://js-agent.newrelic.com/nr-998.min.js (60 minutos)
- https://pagead2.googlesyndication.com/pagead/osd.js (60 minutos)
- http://www.google-analytics.com/analytics.js (2 horas)
- http://tru.am/scripts/custom/mobilenations.js (4 horas)
- http://tru.am/scripts/ta-pagesocial-sdk.js (4 horas)
- http://assets.rubiconproject.com/utils/xapi/multi-sync.js (5,6 horas)

#### **Compactar JavaScript**

A compactação do código JavaScript pode economizar muitos bytes de dados e acelerar os tempos de download, de análise e de execução.

[Reduza o JavaScript](http://www.sitedesk.net/redirect.php?url=https%3A%2F%2Fdevelopers.google.com%2Fspeed%2Fdocs%2Finsights%2FMinifyResources) para os seguintes recursos a fim de diminuir o tamanho em 19 KiB (14% de redução).

- Reduzir http://www.lightboxcdn.com/vendor/2a574849-a046-4422-b95b-66298772576e/user .js?cb=636191575999190784 pouparia 15,7 KiB (13% de redução) após a compactação.
- Reduzir http://ads.servebom.com/tmnhead.js pouparia 2,3 KiB (19% de redução) após a compactação.
- Reduzir http://tag.crsspxl.com/s1.js?d=2126&cb=1484296436026 pouparia 1.021 B (42% de redução).

### **Eliminar JavaScript e CSS de bloqueio de renderização no conteúdo acima da borda**

Sua página tem 7 recursos de script de bloqueio e 6 recursos de CSS de bloqueio. Isso causa um atraso na renderização de sua página.

Nenhuma parte do conteúdo acima da dobra em sua página seria renderizado sem aguardar o carregamento dos seguintes recursos. Tente adiar ou carregar de maneira assíncrona os recursos de bloqueio, ou incorpore in-line as partes fundamentais desses recursos diretamente ao HTML.

[Remova o JavaScript de bloqueio de renderização](http://www.sitedesk.net/redirect.php?url=https%3A%2F%2Fdevelopers.google.com%2Fspeed%2Fdocs%2Finsights%2FBlockingJS):

- https://www.androidcentral.com/sites/androidcentral.com/files/advagg\_js/js\_ylYFckzD6I-hIS2 fSrkgdOuhRGy6qJ9mCP9zsuSfPmA\_\_7Zs5PtJqo6ex7SawQV8PdIMo5CcBdpLQAeO8rP8hF0k\_\_g PCixmRzqf1KpixuOiizE90zvQRXK-F1pLvPPY04yxs.js
- https://www.androidcentral.com/sites/androidcentral.com/files/advagg\_js/js\_3IfdHN4RpRhRJ w1JpdElQKGzt5awUKiHOyiLo1Orxoo 4N-IjNAcJzfxaODAvw3S\_soPoRzGNXetnUadLWtA93k\_\_q PCixmRzqf1KpixuOiizE90zvQRXK-F1pLvPPY04yxs.js
- https://www.androidcentral.com/sites/androidcentral.com/files/advagg\_js/js\_\_l3yJkrHbiLc996 PCJ9a\_nXFwEFTYRqZU5Y0O7DPCkec\_\_B18j57W7sSe2DkOaxXQi56voQrcFlzNu7K8muqR7AEU \_\_gPCixmRzqf1KpixuOiizE90zvQRXK-F1pLvPPY04yxs.js
- https://www.androidcentral.com/sites/androidcentral.com/files/advagg\_js/js\_\_tXCjUEVX2q3-B bZLH\_eNP8uQPIuPjK\_EFNm\_iBiH\_eM\_\_GHW2tUD4fMJSJqDyyy-

dotT0bDZJm3ioSK0ZfrKVDx0\_\_gPCixmRzqf1KpixuOiizE90zvQRXK-F1pLvPPY04yxs.js

- https://www.androidcentral.com/sites/androidcentral.com/files/advagg\_js/js\_ZKMBBv6iRQW QQzYelN6sqPc39z5Jv7bF29hDbs33ctw\_\_7WpIpXGasyrs56jIyRoUtymmjcMipDERRodexCeEkpE \_\_gPCixmRzqf1KpixuOiizE90zvQRXK-F1pLvPPY04yxs.js
- http://passport.mobilenations.com/js/cluetip/jquery.cluetip.min.js?v349
- http://passport.mobilenations.com/content/topbar/nationsbar.js?v=4349

[Otimize a exibição de CSS](http://www.sitedesk.net/redirect.php?url=https%3A%2F%2Fdevelopers.google.com%2Fspeed%2Fdocs%2Finsights%2FOptimizeCSSDelivery) dos seguintes itens:

- https://www.androidcentral.com/sites/androidcentral.com/files/advagg\_css/css\_\_a89Z8eiS5p HTvAjt0ZGa4Tjj8vbJ8Qyyk2zeqR\_WVsg\_\_w5FldLn-zBC5PKo5ENBqd\_5gaoimSvMLbke3Q3LhN Wo\_qPCixmRzqf1KpixuOiizE90zvQRXK-F1pLvPPY04yxs.css
- https://www.androidcentral.com/sites/androidcentral.com/files/advagg\_css/css\_\_81ysWySsOJ FaD7IvIFhO05QTDuniuGsK7dBusYMVr1c\_\_zvSZblbvU8kK4Oj2KePol\_jbxG-92i57nVo9Ieb9N9o\_ \_gPCixmRzqf1KpixuOiizE90zvQRXK-F1pLvPPY04yxs.css
- https://www.androidcentral.com/sites/androidcentral.com/files/advagg\_css/css\_m0RdAI3N7 QgEWYvPOoQyS\_IBPF2vJOzbPuQVCrAqh9w\_\_r9ex0rv89NhBSQ9yoa7uO89px7kZn-Io3gEnnnKJOiE\_\_gPCixmRzqf1KpixuOiizE90zvQRXK-F1pLvPPY04yxs.css
- http://netdna.bootstrapcdn.com/font-awesome/3.2.1/css/font-awesome.min.css
- http://passport.mobilenations.com/cache/css/nationsbar\_d\_ac.css?v349
- http://passport.mobilenations.com/js/cluetip/jquery.cluetip.css?v349

#### **Priorizar o conteúdo visível**

Sua página requer fluxos de rede adicionais para renderizar o conteúdo acima da dobra. Para um melhor desempenho, reduza o volume de HTML necessário para renderizar o conteúdo acima da dobra.

A resposta HTML completa não foi suficiente para processar o conteúdo acima da dobra. Isso normalmente indica que os recursos adicionais, carregados após a análise de HTML, foram solicitados a processar o conteúdo acima da dobra. [Priorize o conteúdo visível](http://www.sitedesk.net/redirect.php?url=https%3A%2F%2Fdevelopers.google.com%2Fspeed%2Fdocs%2Finsights%2FPrioritizeVisibleContent) que é necessário para o processamento de conteúdo acima da dobra incluindo-o diretamente na resposta HTML.

Somente cerca de 38% do conteúdo final acima da dobra foi processado com a resposta HTML completa snapshot:15.

# **4 regras corretas**

### **Evitar redirecionamentos da página de destino**

Sua página não tem redirecionamentos. Saiba mais sobre [como evitar os redirecionamentos da](http://www.sitedesk.net/redirect.php?url=https%3A%2F%2Fdevelopers.google.com%2Fspeed%2Fdocs%2Finsights%2FAvoidRedirects) [página de destino.](http://www.sitedesk.net/redirect.php?url=https%3A%2F%2Fdevelopers.google.com%2Fspeed%2Fdocs%2Finsights%2FAvoidRedirects)

#### **Reduzir o tempo de resposta do servidor**

Seu servidor respondeu rapidamente. Saiba mais sobre a [otimização do tempo de resposta do](http://www.sitedesk.net/redirect.php?url=https%3A%2F%2Fdevelopers.google.com%2Fspeed%2Fdocs%2Finsights%2FServer) [servidor](http://www.sitedesk.net/redirect.php?url=https%3A%2F%2Fdevelopers.google.com%2Fspeed%2Fdocs%2Finsights%2FServer).

#### **Compactar CSS**

Sua CSS está reduzida. Saiba mais sobre [como reduzir a CSS.](http://www.sitedesk.net/redirect.php?url=https%3A%2F%2Fdevelopers.google.com%2Fspeed%2Fdocs%2Finsights%2FMinifyResources)

### **Compactar HTML**

Seu HTML está reduzido. Saiba mais sobre [como reduzir o HTMLl](http://www.sitedesk.net/redirect.php?url=https%3A%2F%2Fdevelopers.google.com%2Fspeed%2Fdocs%2Finsights%2FMinifyResources).